# <span id="page-0-0"></span>**Migrating Legacy Data to the SAP Leasing Solution**

### **Applies to:**

SAP Leasing Solution (CRM 5.1, SAP ECC 6.0)

## **Summary**

SAP has created the Leasing Solution to address the needs of the financial sector. Going for a new solution inevitably calls for data migration. This paper discusses the steps for migrating legacy data to the SAP Leasing solution.

**Author:** Kowshik Dutta

**Company:** TATA Consultancy Services (TCS)

**Created on:** 21 January 2007

### **Author Bio**

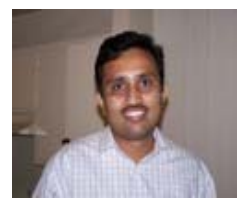

Kowshik Dutta graduated in Mechanical Engineering and started his career with an automobile company. Currently he works with the Data Warehousing Practice of TCS. Kowshik's core competencies are in database architecture, data migration, and design of Business Information (BI) systems.

# **Table of Contents**

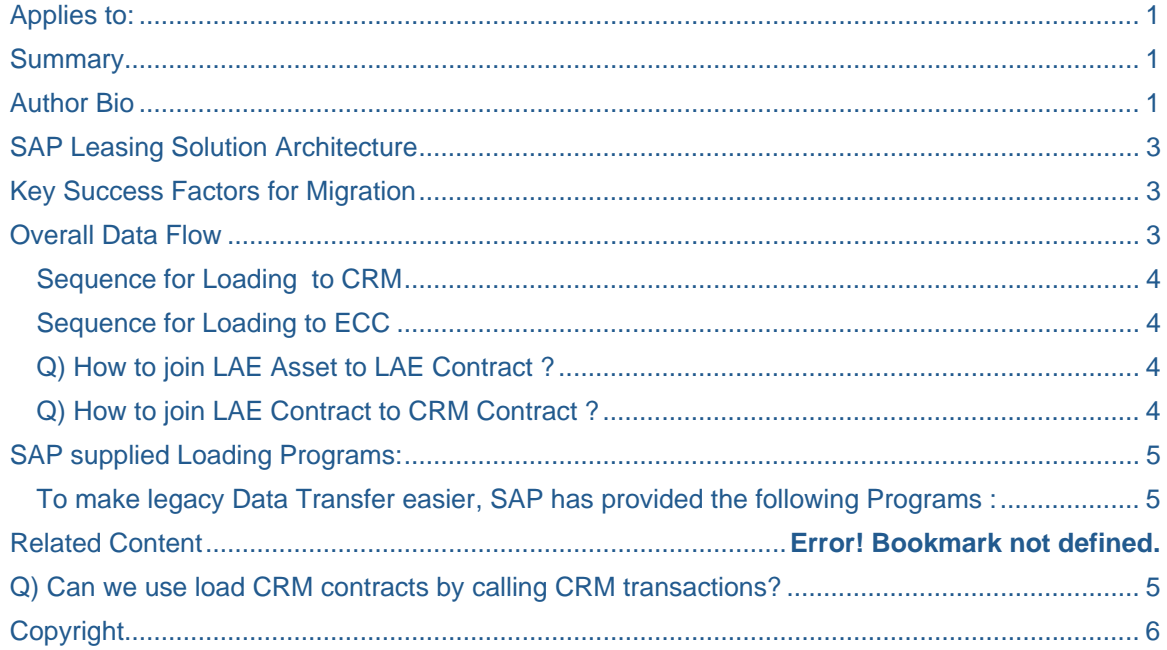

# <span id="page-2-0"></span>**SAP Leasing Solution Architecture**

The SAP Leasing solution is supported by two systems in the background. One of them is Customer Relationship Management (CRM) and other is Enterprise Central Component (ECC). These two systems are connected by middleware, SAP Exchange Infrastructure (XI). Following major activities are handled in CRM:

- $\triangleright$  Creation and maintenance of master data for customers, dealers, vendors etc. Collectively they are called business partners in CRM.
- $\triangleright$  Creation and maintenance of physical products and financial products
- $\triangleright$  Creation and maintenance of individual assets. In CRM they are known as lobjects
- $\triangleright$  Contract inception
- $\triangleright$  Generation of cash flow
- $\triangleright$  Generation of billing invoices
- $\triangleright$  Generation of billing documents

All finance-related activates are handled in ECC. They are:

- $\triangleright$  Accruals for contracts (handled by LAE of ECC)
- $\triangleright$  One-time postings (handled by LAE of ECC)
- $\triangleright$  All payments (FI-CA of ECC)
- $\triangleright$  GL balances
- $\triangleright$  Assets and their depreciation from financing perspective

### **Key Success Factors for Migration**

If we look into the solution architecture, the "Customer" part of the contract is handled in CRM, while the "Financial" part of the contract is handled in ECC. Keeping this in mind, the key points of success would be:

- $\triangleright$  Net value of the lease or loan should remain the same (both in CRM and ECC)
- $\triangleright$  Customer billing invoice figures should match with legacy after migration (CRM)
- $\triangleright$  Only to-be-paid invoices should go out to the customer from the new system (CRM)
- $\triangleright$  Cash flow figures should match with legacy data (CRM & ECC)
- $\triangleright$  Accruals figures in LAE should match with legacy
- $\triangleright$  All receivables and payables should reflect correctly in FI-CA
- $\triangleright$  Financial figures for assets should show up correctly (ECC)
- $\triangleright$  All contracts in CRM should be linked with the contracts in ECC

### **Overall Data Flow**

Data migration to the SAP Leasing solution has to be done in three steps. Data should first be uploaded to CRM and then to ECC. And in the final step, contract data from CRM should be linked to the contract data in LAE of ECC.

#### <span id="page-3-0"></span>**Sequence for Loading to CRM**:

- $\triangleright$  Organization data
- $\triangleright$  Business partner
- ¾ Physical product
- $\triangleright$  Financial product
- ¾ Iobjects
- **Contracts** 
	- o Header data
	- o Item data
	- o Status of the contract at header level and each item level
	- o Products associated with the contracts with their condition values
	- o Billing request invoices with their status
	- o Cash flow

#### **Sequence for Loading to ECC**:

- $\triangleright$  Chart of accounts
- ¾ Contract data for Lease Accrual engine
	- o Header data
	- o Item data
	- o Billplan
	- o Accruals
	- o One-time postings
	- o Value IDs
	- o Conditions
- ¾ Asset
- $\triangleright$  Link assets to LAE contracts
- $\triangleright$  Link LAE contract to CRM contract
- $\triangleright$  GL balances
- $\triangleright$  FI-CA document data

### **How to Join LAE Asset to LAE Contract**

Use the Program: FILA\_MIGRATION\_ASSETS\_LINK

#### **How to Join LAE Contract to CRM Contract**

Use the Program: FILA\_MIGRATION\_LINK\_TO\_CRM

# <span id="page-4-0"></span>**SAP-Supplied Loading Programs:**

To make legacy data transfer easier, SAP has provided the following programs :

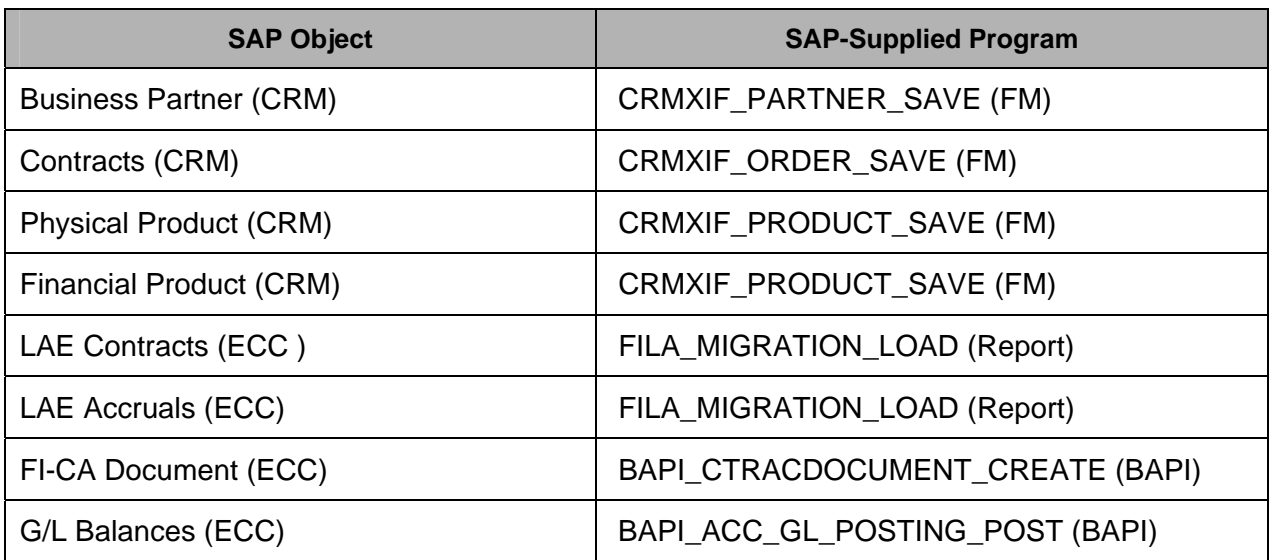

FM: Function Module

BAPI: Business Application Programming Interface

# **Is it Possible to Load CRM Contracts by Calling CRM Transactions?**

Absolutely not. This is based on the following reasons:

- $\triangleright$  Using BDC with call transactions will incept the contract. This will hit the accounting entries in GL. And more-over, the posting periods in GL have to be kept open, from the period you will be loading data. So basically you will end up building your GL, which is never recommended.
- $\triangleright$  While creating a contract by calling a transaction, SAP generates the cash flow and billing requests by looking into the physical products, financial product and lease term. Now, in legacy the cash flow figures are generally manually entered. In such cases, the financial figures are certain to remain inconsistent for the same combination of physical product, financial product and lease term. So for such cases, calling SAP transactions will not work out.
- $\triangleright$  Some of the billing invoices must have been sent to customers before migration for open contracts. So during migration, the system has to be provided with the status of each billing item. This won't be possible if data is loaded by calling transactions.
- $\triangleright$  Generally for a normal configuration, several fields are filled by system default, for example, the contract creation dates. If you go by transactions, then all those fields have to be configured to accept manual inputs.
- $\triangleright$  Calling transactions to load data is always slower than loading data using function modules, BAPIs or other SAP-supplied loading programs.

# <span id="page-5-0"></span>**Copyright**

© Copyright 2007 SAP AG. All rights reserved.

No part of this publication may be reproduced or transmitted in any form or for any purpose without the express permission of SAP AG. The information contained herein may be changed without prior notice.

Some software products marketed by SAP AG and its distributors contain proprietary software components of other software vendors.

Microsoft, Windows, Outlook, and PowerPoint are registered trademarks of Microsoft Corporation.

IBM, DB2, DB2 Universal Database, OS/2, Parallel Sysplex, MVS/ESA, AIX, S/390, AS/400, OS/390, OS/400, iSeries, pSeries, xSeries, zSeries, z/OS, AFP, Intelligent Miner, WebSphere, Netfinity, Tivoli, Informix, i5/OS, POWER, POWER5, OpenPower and PowerPC are trademarks or registered trademarks of IBM Corporation.

Adobe, the Adobe logo, Acrobat, PostScript, and Reader are either trademarks or registered trademarks of Adobe Systems Incorporated in the United States and/or other countries.

Oracle is a registered trademark of Oracle Corporation.

UNIX, X/Open, OSF/1, and Motif are registered trademarks of the Open Group.

Citrix, ICA, Program Neighborhood, MetaFrame, WinFrame, VideoFrame, and MultiWin are trademarks or registered trademarks of Citrix Systems, Inc.

HTML, XML, XHTML and W3C are trademarks or registered trademarks of W3C®, World Wide Web Consortium, Massachusetts Institute of Technology.

Java is a registered trademark of Sun Microsystems, Inc.

JavaScript is a registered trademark of Sun Microsystems, Inc., used under license for technology invented and implemented by Netscape.

MaxDB is a trademark of MySQL AB, Sweden.

SAP, R/3, mySAP, mySAP.com, xApps, xApp, SAP NetWeaver, and other SAP products and services mentioned herein as well as their respective logos are trademarks or registered trademarks of SAP AG in Germany and in several other countries all over the world. All other product and service names mentioned are the trademarks of their respective companies. Data contained in this document serves informational purposes only. National product specifications may vary.

These materials are subject to change without notice. These materials are provided by SAP AG and its affiliated companies ("SAP Group") for informational purposes only, without representation or warranty of any kind, and SAP Group shall not be liable for errors or omissions with respect to the materials. The only warranties for SAP Group products and services are those that are set forth in the express warranty statements accompanying such products and services, if any. Nothing herein should be construed as constituting an additional warranty.

These materials are provided "as is" without a warranty of any kind, either express or implied, including but not limited to, the implied warranties of merchantability, fitness for a particular purpose, or non-infringement.

SAP shall not be liable for damages of any kind including without limitation direct, special, indirect, or consequential damages that may result from the use of these materials.

SAP does not warrant the accuracy or completeness of the information, text, graphics, links or other items contained within these materials. SAP has no control over the information that you may access through the use of hot links contained in these materials and does not endorse your use of third party web pages nor provide any warranty whatsoever relating to third party web pages.

Any software coding and/or code lines/strings ("Code") included in this documentation are only examples and are not intended to be used in a productive system environment. The Code is only intended better explain and visualize the syntax and phrasing rules of certain coding. SAP does not warrant the correctness and completeness of the Code given herein, and SAP shall not be liable for errors or damages caused by the usage of the Code, except if such damages were caused by SAP intentionally or grossly negligent.